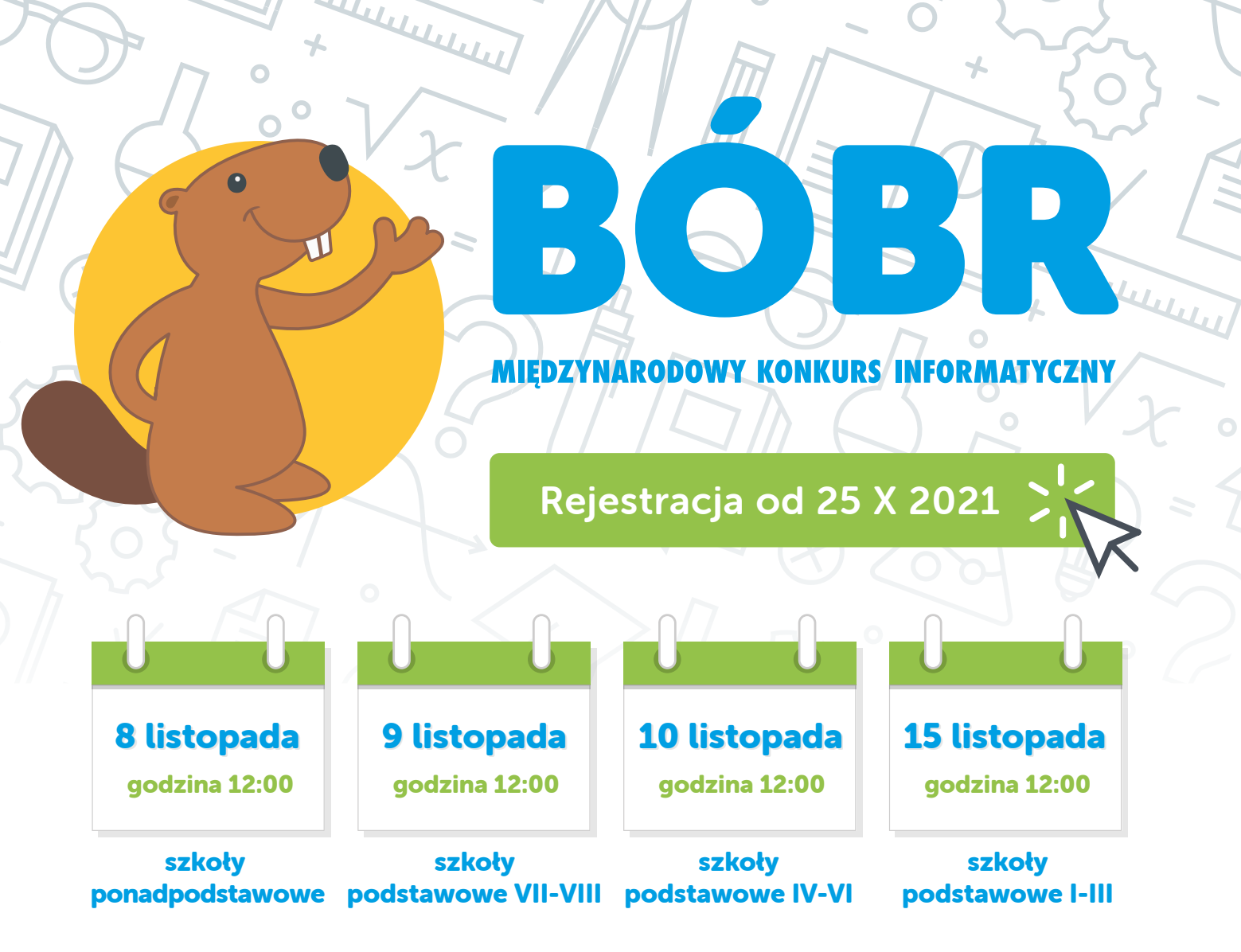

## ZASADY KONKURSU:

Konkurs Bóbr trwa jedną godzinę zegarową dla każdej grupy wiekowej.

Udział w konkursie może wziąć każdy uczeń, który ma możliwość zalogowania się z komputera bądź innego urządzenia cyfrowego, jednak klasyfikowani są jedynie ci uczniowie, którzy zostali zarejestrowani przez nauczyciela i uczestniczyli w konkursie pod jego nadzorem w klasie.

Konkurs Bóbr odbywa się w szkołach w obecności opiekunów. Zadania są rozwiązywane przez uczestników na platformie Dzwonek.pl, dzięki czemu możliwe jest korzystanie nie tylko z komputerów stacjonarnych, ale również z urządzeń mobilnych.

Do prawidłowego uruchomienia Konkursu Bóbr jest wymagane, aby na komputerze lub urządzeniu mobilnym była zainstalowana przeglądarka internetowa Google Chrome – od wersji 32 wzwyż, Mozilla Firefox – od wersji 27 wzwyż, Apple Safari od wersji 8 wzwyż lub Microsoft Edge.

Więcej informacji oraz szczegóły dotyczące rejestracji znajdą Państwo na stronie domowej konkursu www.bobr.edu.pl.

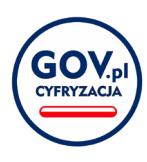

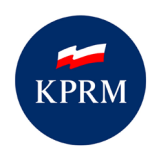

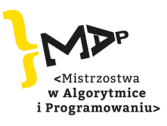

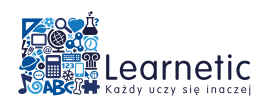

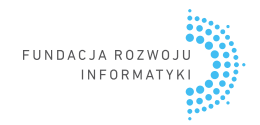